## Package 'amanida'

January 26, 2024

Title Meta-Analysis for Non-Integral Data

Version 0.3.0

Description Combination of results for meta-analysis using significance and effect size only. P-values and fold-change are combined to obtain a global significance on each metabolite. Produces a volcano plot summarising the relevant results from meta-analysis. Vote-counting reports for metabolites. And explore plot to detect discrepancies between studies at a first glance. Methodology is described in the Llambrich et al. (2021) [<doi:10.1093/bioinformatics/btab591>](https://doi.org/10.1093/bioinformatics/btab591).

License GPL-3

#### URL <https://github.com/mariallr/amanida>

Depends  $R$  ( $>= 4.1$ )

```
Imports dplyr (>= 1.0.0), ggplot2 (>= 3.3.0), ggrepel (>= 0.9.0),
      kableExtra (> = 1.3.0), knitr (> = 1.45), magrittr (> = 1.5),
      methods (> = 3.6.0), readr (> = 1.0.0), readxl (> = 1.0.0),
      rmarkdown (>= 2.25), stats (>= 3.6.0), tibble (>= 3.0.0), tidyr
      (>= 1.1.0), tidyverse (>= 1.3.0), webchem (>= 1.1.0)
```
Suggests markdown, metaboliteIDmapping, testthat, vdiffr

VignetteBuilder knitr

Encoding UTF-8

LazyData true

RoxygenNote 7.2.2

NeedsCompilation no

Author Maria Llambrich [aut, cre] (<<https://orcid.org/0000-0001-8418-0982>>), Eudald Correig [aut], Raquel Cumeras [aut]

Maintainer Maria Llambrich <maria.llambrich@urv.cat>

Repository CRAN

Date/Publication 2024-01-26 11:50:02 UTC

#### <span id="page-1-0"></span>2 amanida amanida ay kalendar artista amanida amanida amanida amanida amanida amanida amanida amanida amanida

## R topics documented:

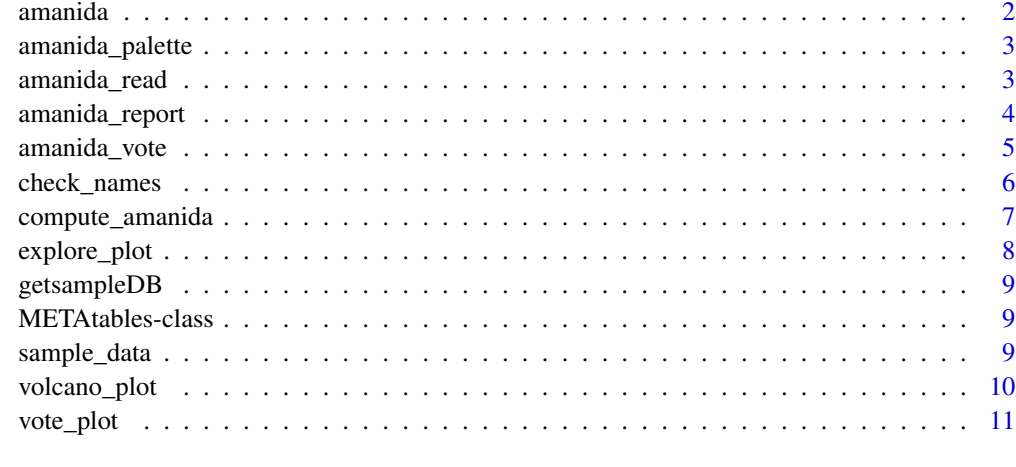

#### **Index** [12](#page-11-0)

amanida *amanida*

#### Description

amanida: A package for Meta-Analysis with non-integral data

#### Author(s)

Maria Llambrich, Eudald Correig and Raquel Cumeras

Results combination for meta-analysis using only significance and effect size.

- P-values and fold-change are combined to obtain a global significance on each metabolite.
- Produces a volcano plot summarizing the relevant results from meta-analysis.
- Qualitative meta-analysis for metabolites
- Graphical representation of qualitative analysis by bar plot
- Trend explore plot to detect discrepancies between studies at a first glance

## See Also

Useful links:

• <https://github.com/mariallr/amanida>

<span id="page-2-0"></span>amanida\_palette *Get nice colour-blind colours*

#### Description

Get nice colour-blind colours

## Usage

amanida\_palette()

## Value

vector of colours

amanida\_read *Import data*

## Description

amanida\_read imports the data and formats for compute\_amanida or amanida\_vote functions

## Usage

```
amanida_read(file, mode, coln, separator = NULL)
```
#### Arguments

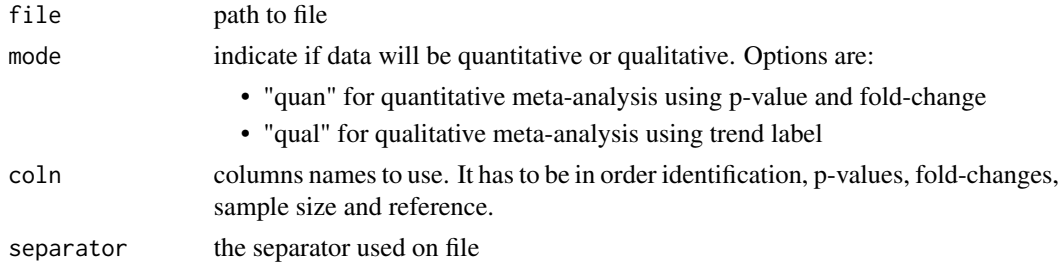

#### Details

Note that amanida\_read skips rows with missing values or NA. Negatives values for fold-change are transformed to positive (1/value).

Formats compatible are csv, xlsx, xls or txt.

## Value

tibble table with data imported

## Examples

```
coln <- c("Compound Name", "P-value", "Fold-change", "N total", "References")
input_file <- getsampleDB()
datafile <- amanida_read(input_file, mode = "quan", coln, separator=";")
```
amanida\_report *Report*

## Description

amanida\_report creates a report from the data using amanida functions

## Usage

```
amanida_report(
  input_file,
  separator = NULL,
  analysis_type = NULL,
 column_id,
 pvalue_cutoff = NULL,
  fc_cutoff = NULL,
 votecount_lim,
 path = NULL,
 comp_inf = NULL
)
```
## Arguments

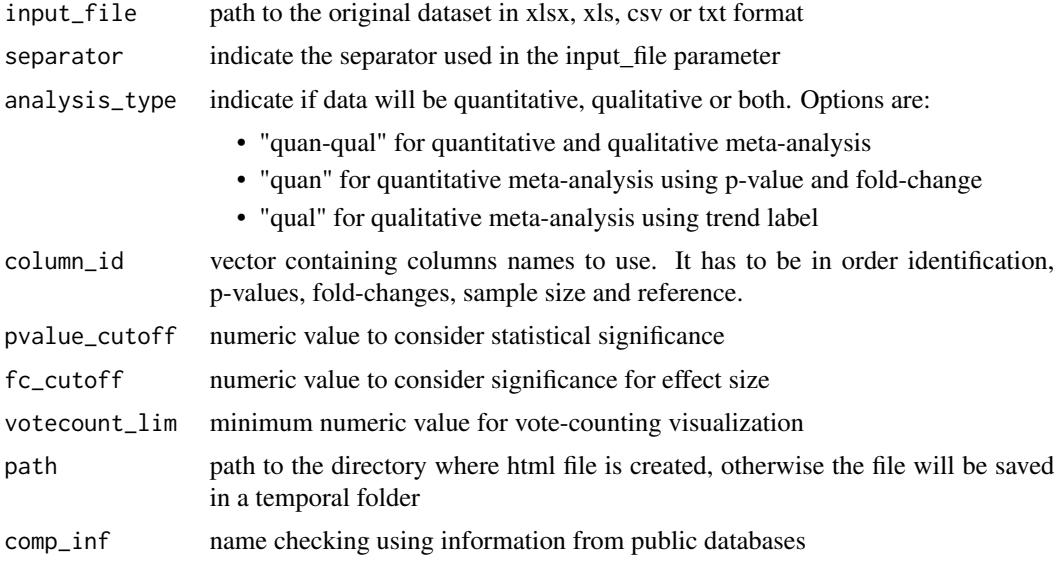

<span id="page-3-0"></span>

<span id="page-4-0"></span>amanida\_vote 5

#### Details

This function uses directly the dataset to create a report with the meta-analysis results. In case of quantitative analysis amanida\_report uses the functions amanida\_read and compute\_amanida for analyse the input data. Then the results are showed using volcano\_plot, explore\_plot and vote\_plot.

## Value

an html document saved in the working directory

#### Examples

```
## Not run:
column_id = c("Compound Name", "P-value", "Fold-change", "N total", "References")
input_file <- getsampleDB()
amanida_report(input_file, separator = ";", column_id, analysis_type = "quan",
                pvalue_cutoff = 0.05, fc_cutoff = 4, votecount_lim = 2,
                comp_inf = F)## End(Not run)
```
amanida\_vote *Qualitative meta-analysis*

#### **Description**

amanida\_vote performs vote-counting on qualitative data.

#### Usage

```
amanida_vote(data)
```
#### Arguments

data imported using amanida\_read function w/o names checked by check\_names

#### Details

Vote-counting is computed without trend division. Punctuation of entries is based on trend, upregulation gives 1, down-regulation give -1 and equal behavior gives 0. Total sum is divided then by the total number of entries on each compound. Compound combination is made with PubChem CID when is available.

Note that amanida\_vote skips rows with missing values or NA.

Formats compatible are csv, xlsx, xls or txt.

## <span id="page-5-0"></span>Value

METAtable S4 object with vote-counting for each compound on @slot vote

#### Examples

```
## Not run:
coln = c("Compound Name", "Behaviour", "References")
input_file <- system.file("extdata", "dataset2.csv", package = "amanida")
data_votes <- amanida_read(input_file, mode = "qual", coln, separator = ";")
vote_result <- amanida_vote(data_votes)
## End(Not run)
```
check\_names *Amanida harmonization*

#### Description

check\_names check the names to harmonize them to a common nomenclature. Valid names are: chemical name, InChI, InChIKey and SMILES.

#### Usage

```
check_names(data)
```
#### Arguments

data data imported using amanida\_read function

#### Details

Note that check\_names depends on webchempackage and it slows down the process.

Formats compatible are amanida\_read output

#### Value

tibble table with data imported with PubChem ID retrieved

## Examples

```
## Not run:
coln <- c("Compound Name", "P-value", "Fold-change", "N total", "References")
input_file <- getsampleDB()
datafile <- amanida_read(input_file, mode = "quan", coln, separator=";")
```
<span id="page-6-0"></span>## End(Not run)

compute\_amanida *Combine statistical results and compute vote-counting*

## Description

compute\_amanida Combines for the same entry or metabolite the statistical values of p-value and fold-change. Also is computed a vote-counting for each compound. Compound combination is made with PubChem CID when is available.

#### Usage

```
compute_amanida(datafile, comp.inf = F)
```
#### Arguments

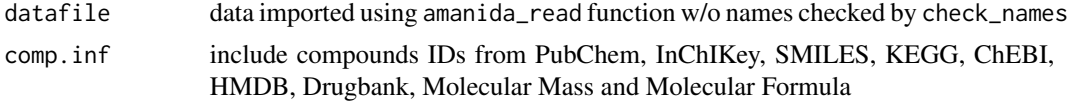

#### Details

Entries corresponding to metabolites are combined as follows:

- P-values are combined using Fisher method weighted by N and gamma distribution
- Fold-change are combined by weighted mean. Transformation works with fold-change transformed to log scale with base 2.

Vote-counting is computed based on votes. Punctuation of entries is based on trend, up-regulation gives 1, down-regulation give -1 and equal behavior gives 0. Total sum is divided then by the total number of entries on each compound.

#### Value

METAtable S4 object with p-value combined, fold-change combined and vote-counting for each compound

## **Examples**

```
## Not run:
data("sample_data")
compute_amanida(sample_data)
## End(Not run)
```
<span id="page-7-0"></span>

explore\_plot creates a bar-plot showing the votes divided in up-regulated and down-regulated and the global result for each compound.

#### Usage

explore\_plot(data, type = "all", counts = NULL)

## Arguments

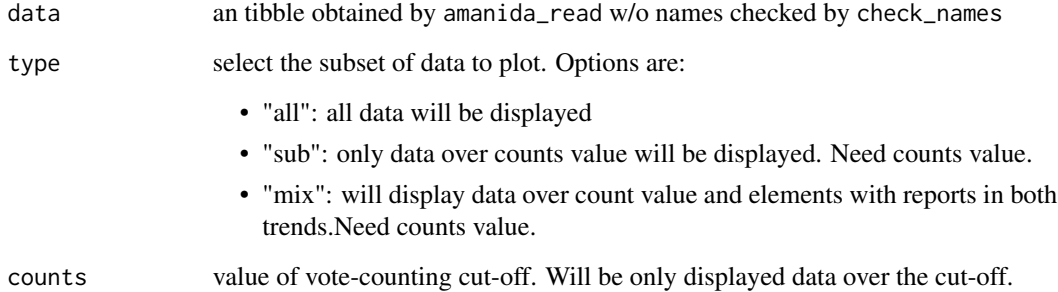

## Details

Sum of votes divided by trend are plotted, then is obtained the total result by compound summing both trends.

## Value

a ggplot bar-plot showing the sum of votes for each compound divided by the trend

## Examples

```
data("sample_data")
```
explore\_plot(sample\_data, type = "mix", counts = 1)

<span id="page-8-0"></span>

Function to sample data path

#### Usage

getsampleDB()

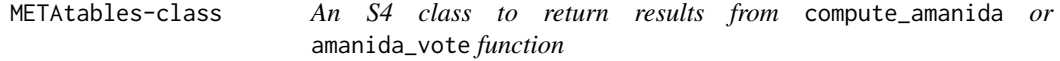

#### Description

An S4 class to return results from compute\_amanida or amanida\_vote function

#### Slots

stat results for statistics combining p-values and fold-changes vote vote-counting for metabolites

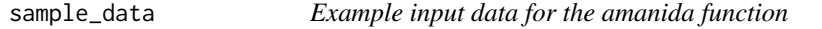

## Description

A dataset containing results from meta-analysis of metabolomic studies

#### Usage

sample\_data

#### Format

A data frame with 143 rows and 6 variables:

id Name of the compound under study pvalue P-value foldchange Fold-change N Number of samples of the compound ref References trend Trend:  $1 (up)$ ,  $-1 (down)$  or  $0 (none)$ 

<span id="page-9-0"></span>

volcano\_plot returns a volcano plot of the combined results on each metabolite obtained by compute\_amanida function

## Usage

volcano\_plot(mets, cutoff = NULL)

#### Arguments

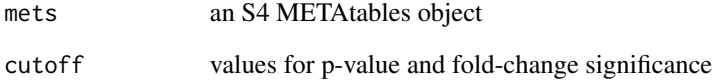

## Details

Results are presented as -log10 for p-value and log2 for fold-change. Values over the cut off are labeled. If not cutoff is provided will be used alpha 0.05 for p-value and 1.5 for logarithmic foldchange.

#### Value

plot of results

## Examples

```
## Not run:
  data("sample_data")
```

```
amanida_result <- compute_amanida(sample_data)
volcano_plot(amanida_result)
```
## End(Not run)

<span id="page-10-0"></span>

vote\_plot creates a bar-plot showing the vote-count for each compound.

## Usage

```
vote_plot(mets, counts = NULL)
```
## Arguments

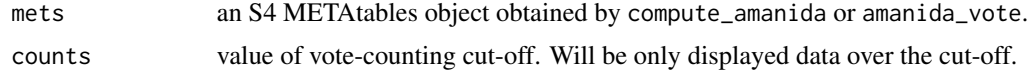

## Details

Vote-couting is the sum of number of reports up-regulated and the substraction of reports downregulated.

## Value

a ggplot bar-plot showing the vote-count per compound

## Examples

```
## Not run:
   data("sample_data")
   result <- compute_amanida(sample_data)
   vote_plot(result)
```
## End(Not run)

# <span id="page-11-0"></span>Index

∗ datasets sample\_data, [9](#page-8-0) amanida, [2](#page-1-0) amanida-package *(*amanida*)*, [2](#page-1-0) amanida\_palette, [3](#page-2-0) amanida\_read, [3](#page-2-0) amanida\_report, [4](#page-3-0) amanida\_vote, [5](#page-4-0) check\_names, [6](#page-5-0) compute\_amanida, [7](#page-6-0) explore\_plot, [8](#page-7-0) getsampleDB, [9](#page-8-0) METAtables *(*METAtables-class*)*, [9](#page-8-0) METAtables-class, [9](#page-8-0)

sample\_data, [9](#page-8-0)

volcano\_plot, [10](#page-9-0) vote\_plot, [11](#page-10-0)